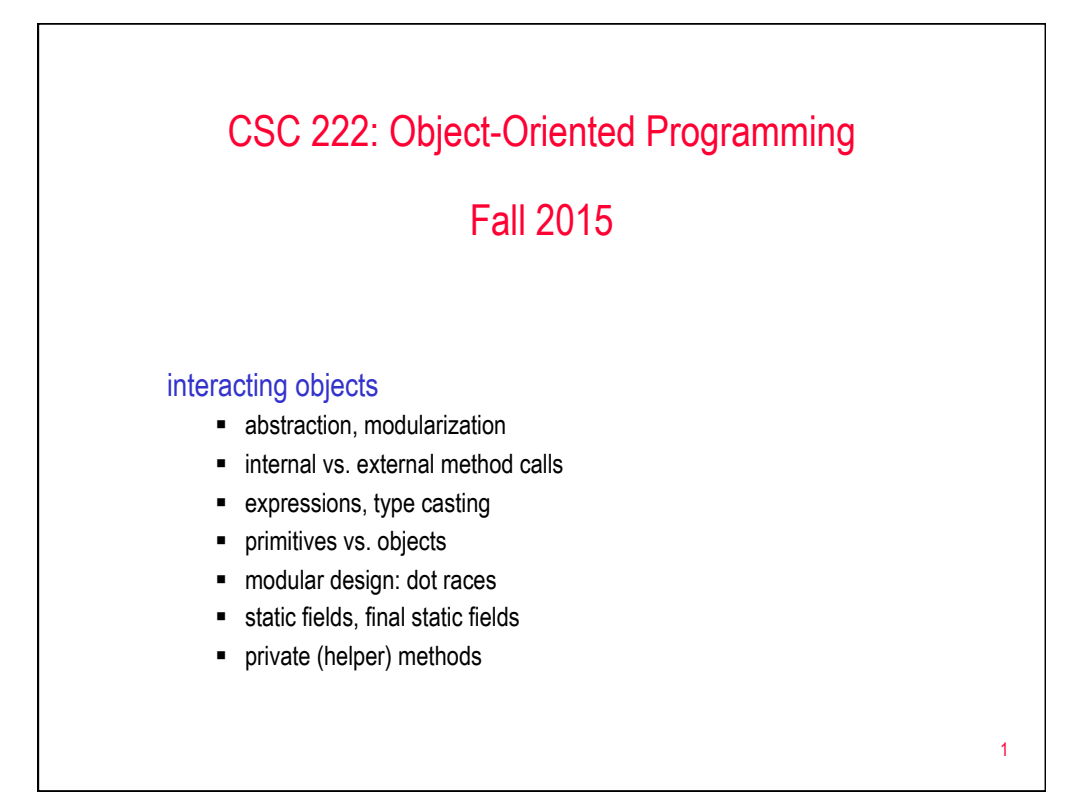

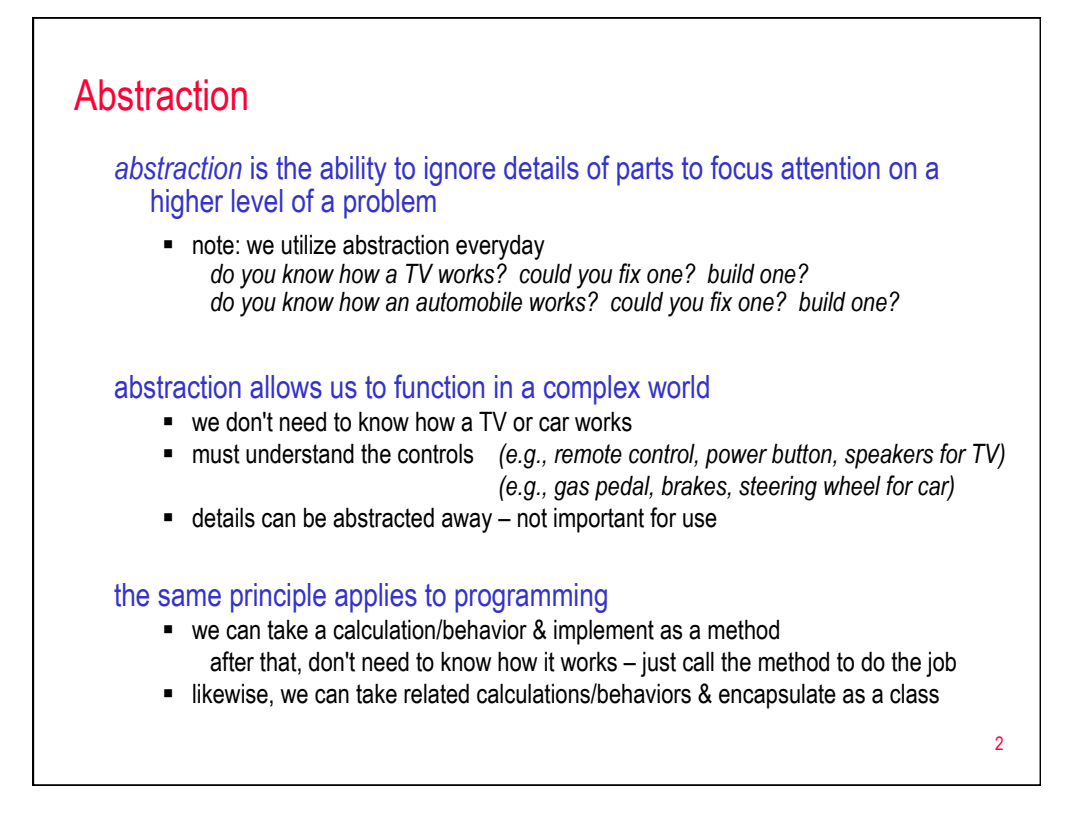

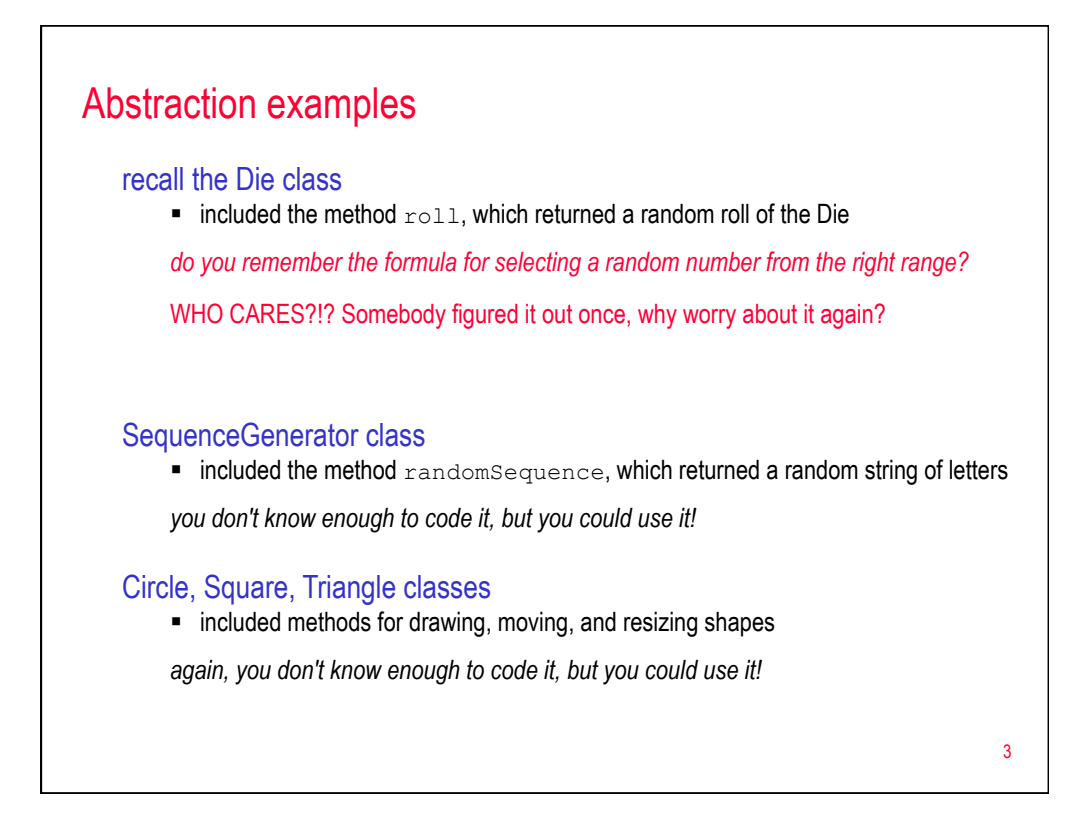

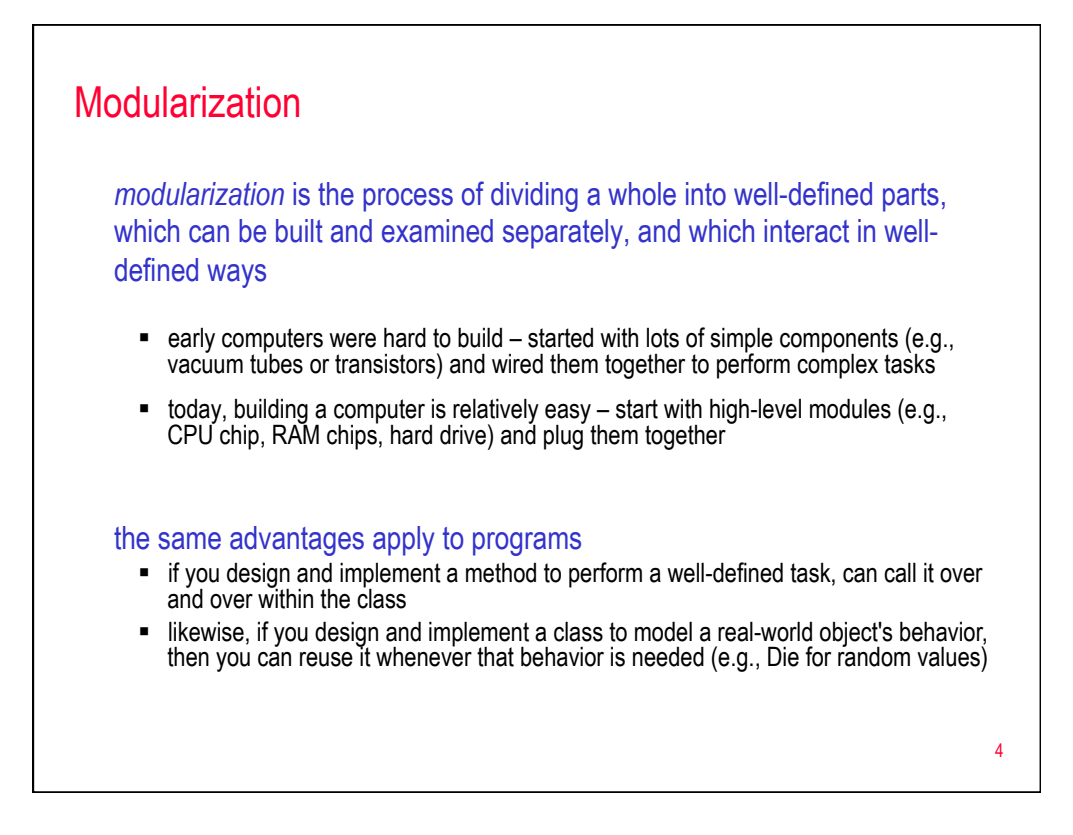

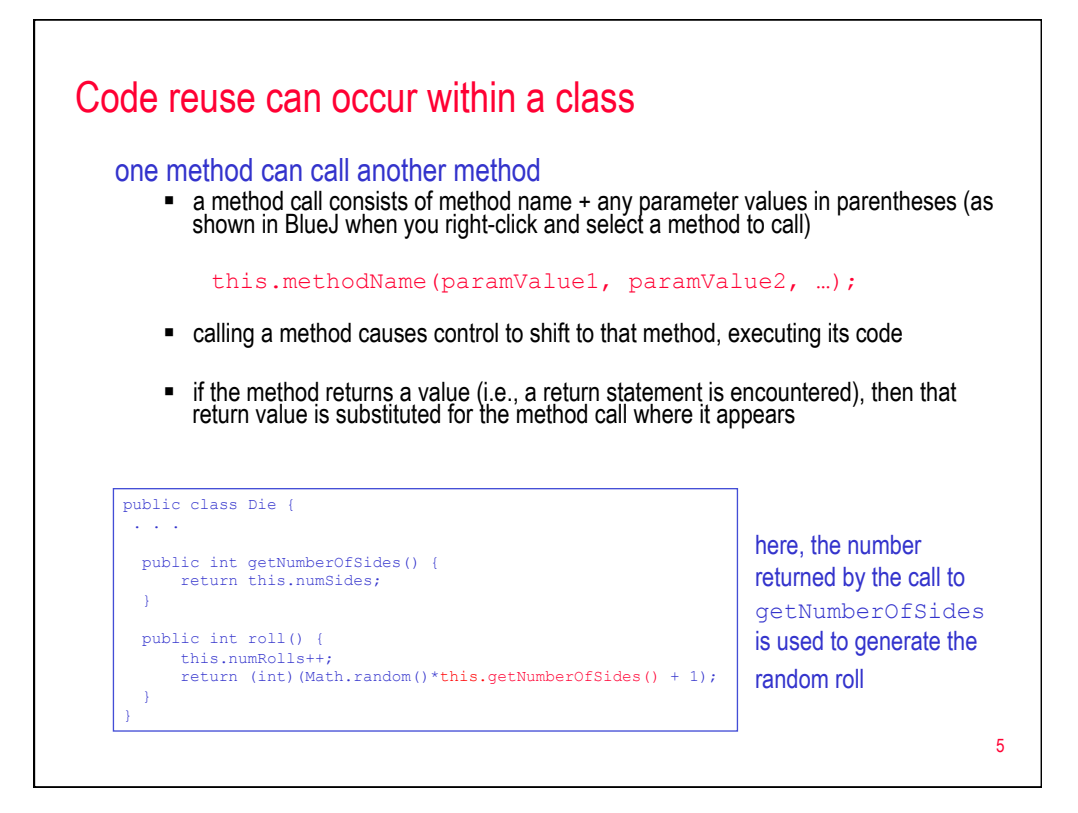

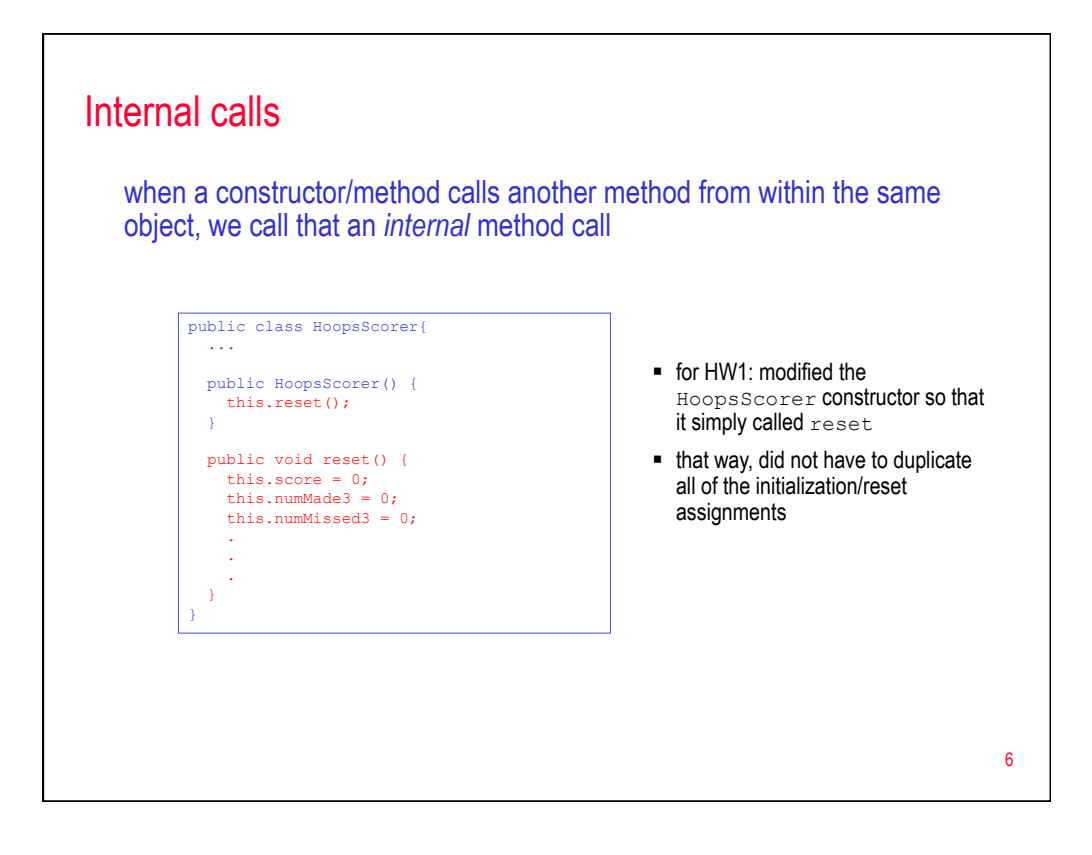

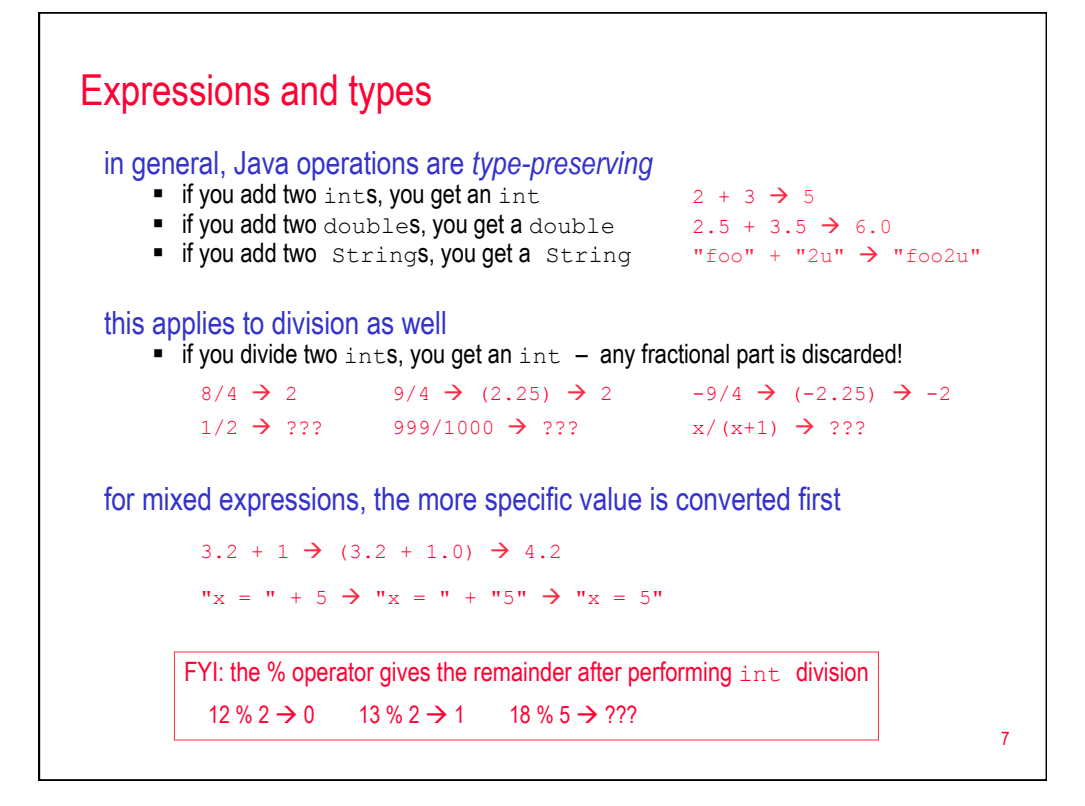

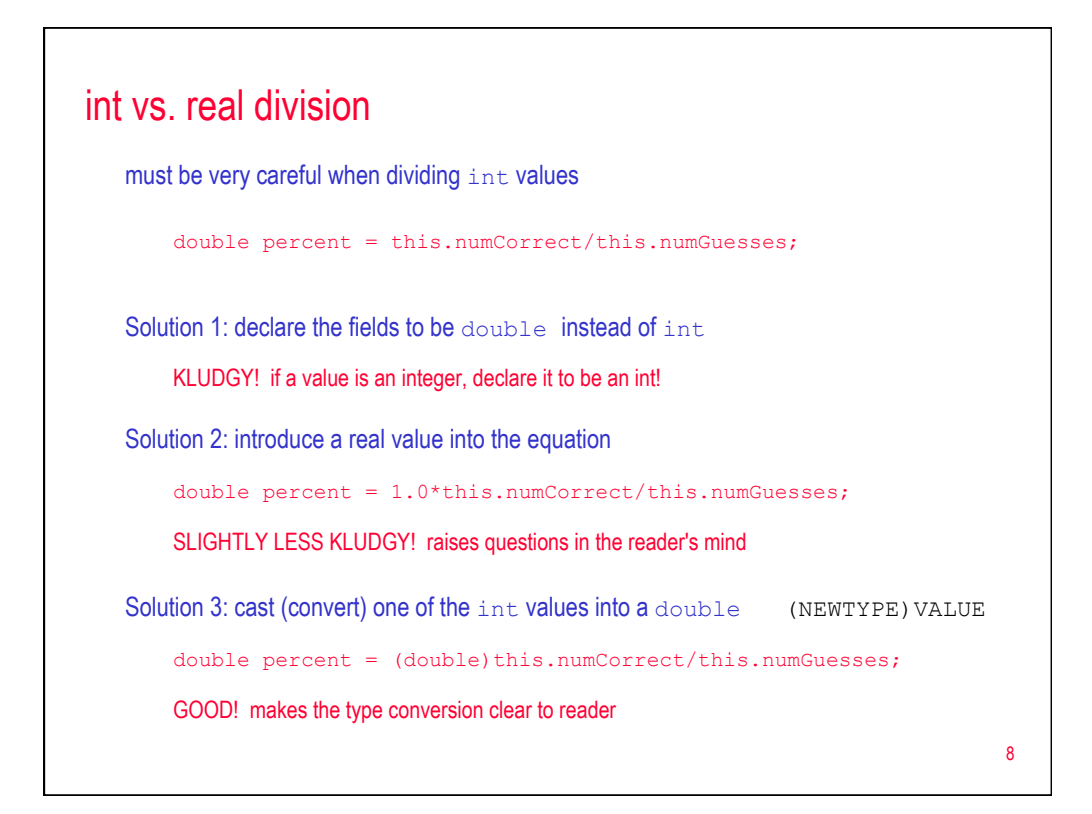

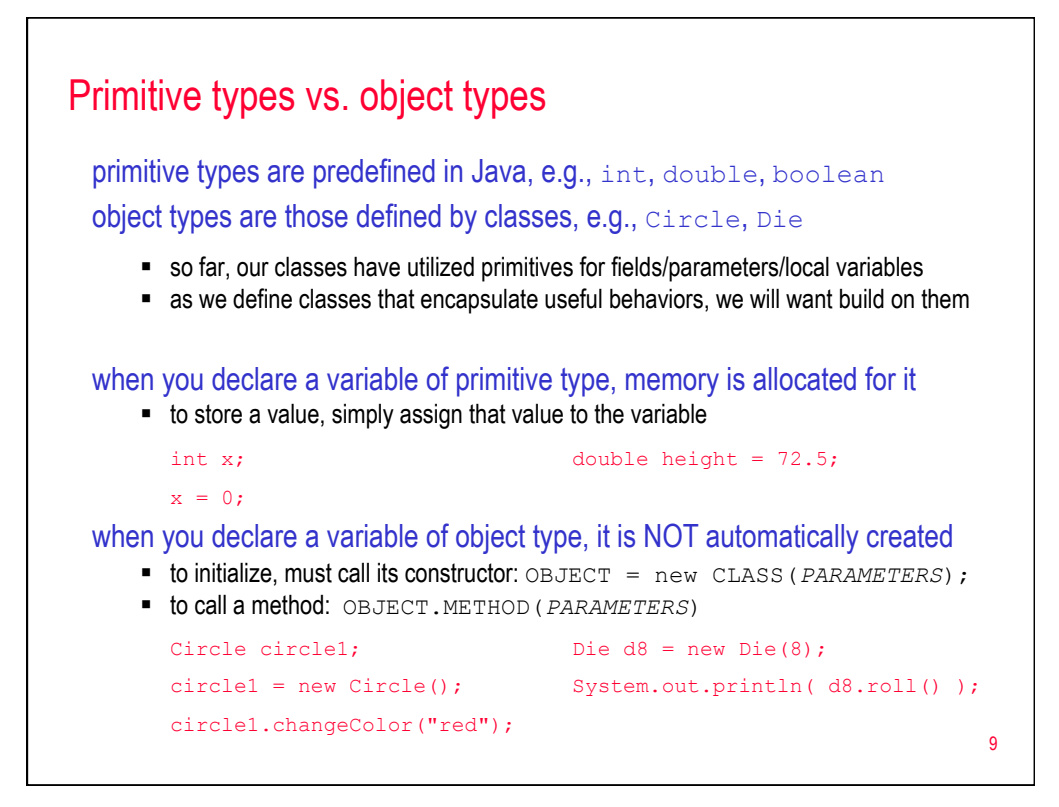

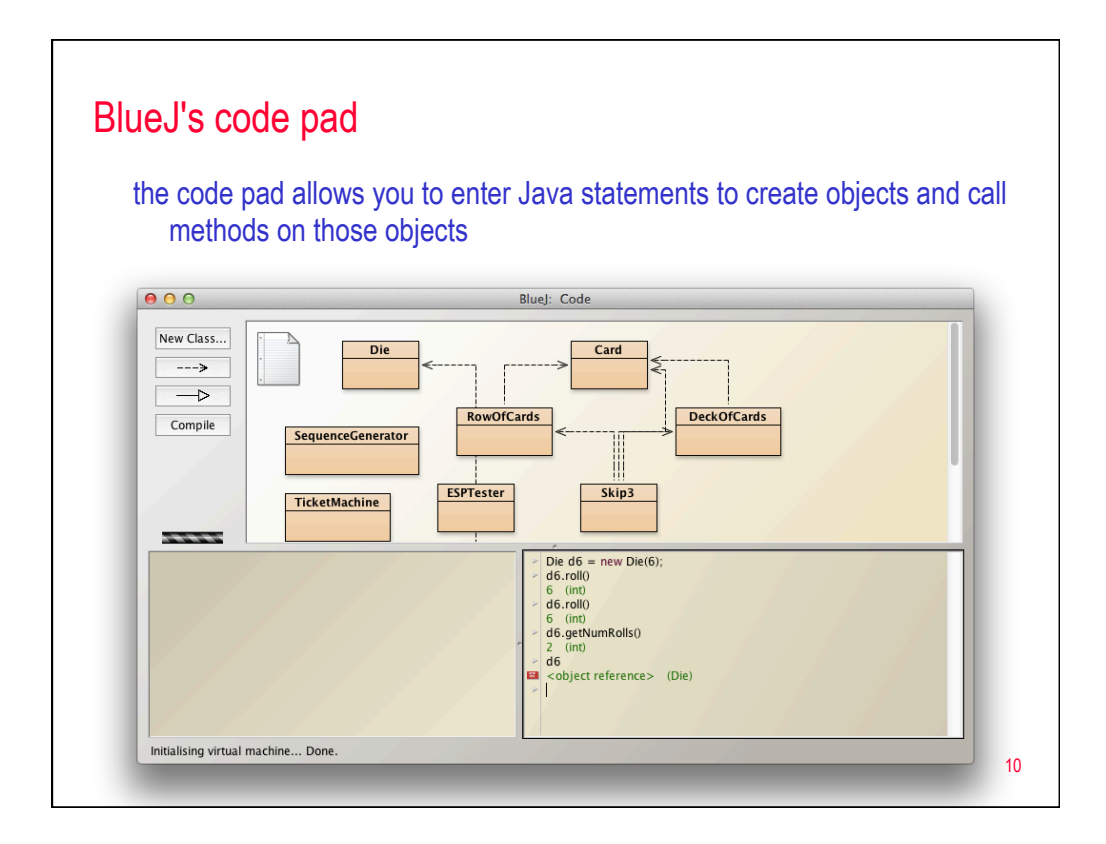

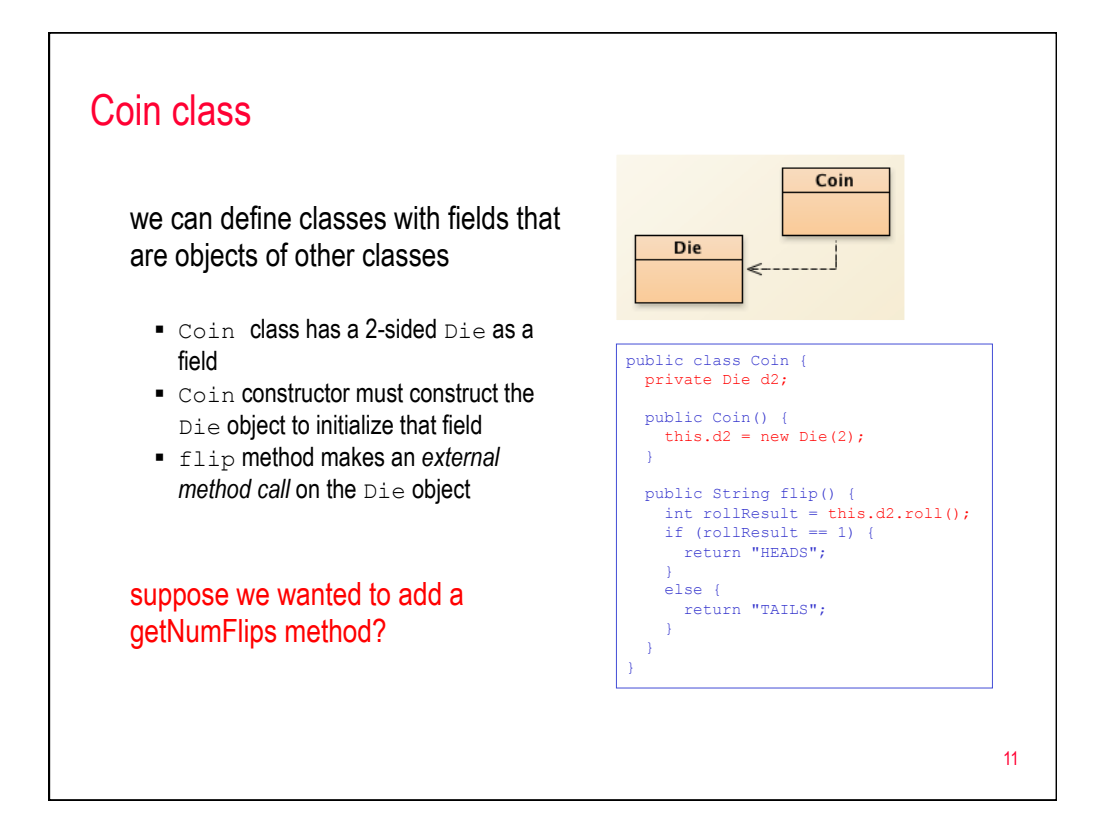

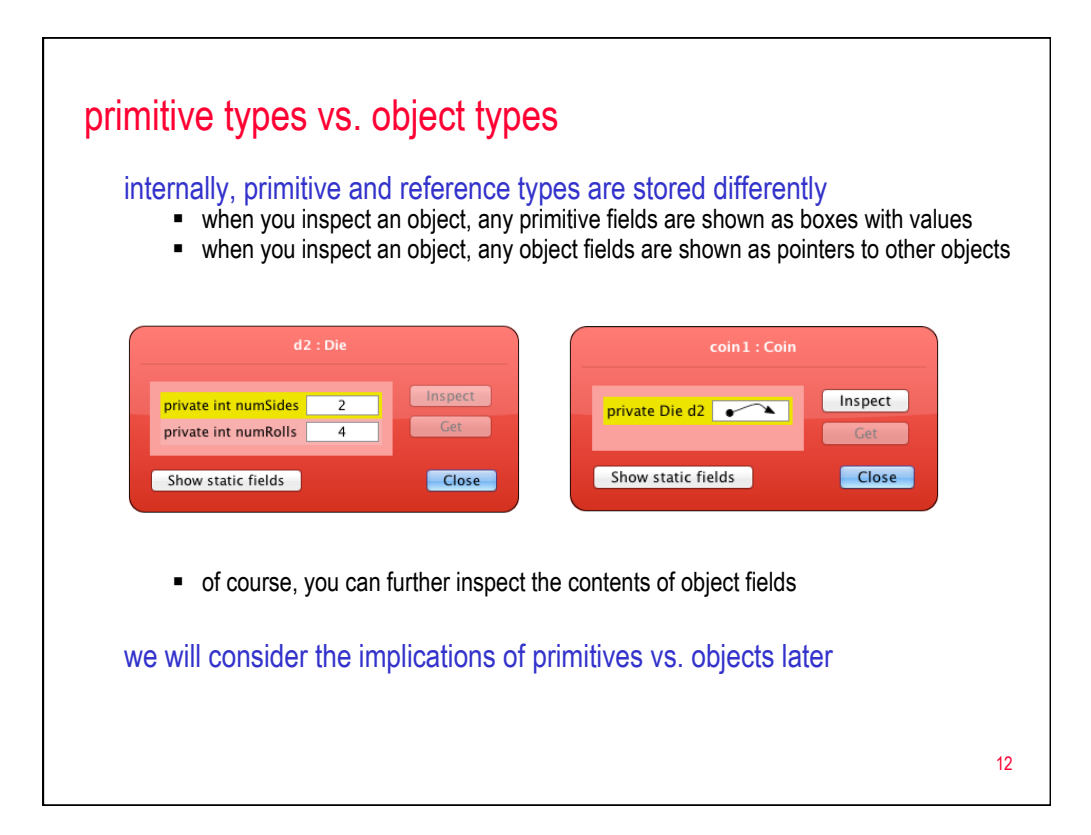

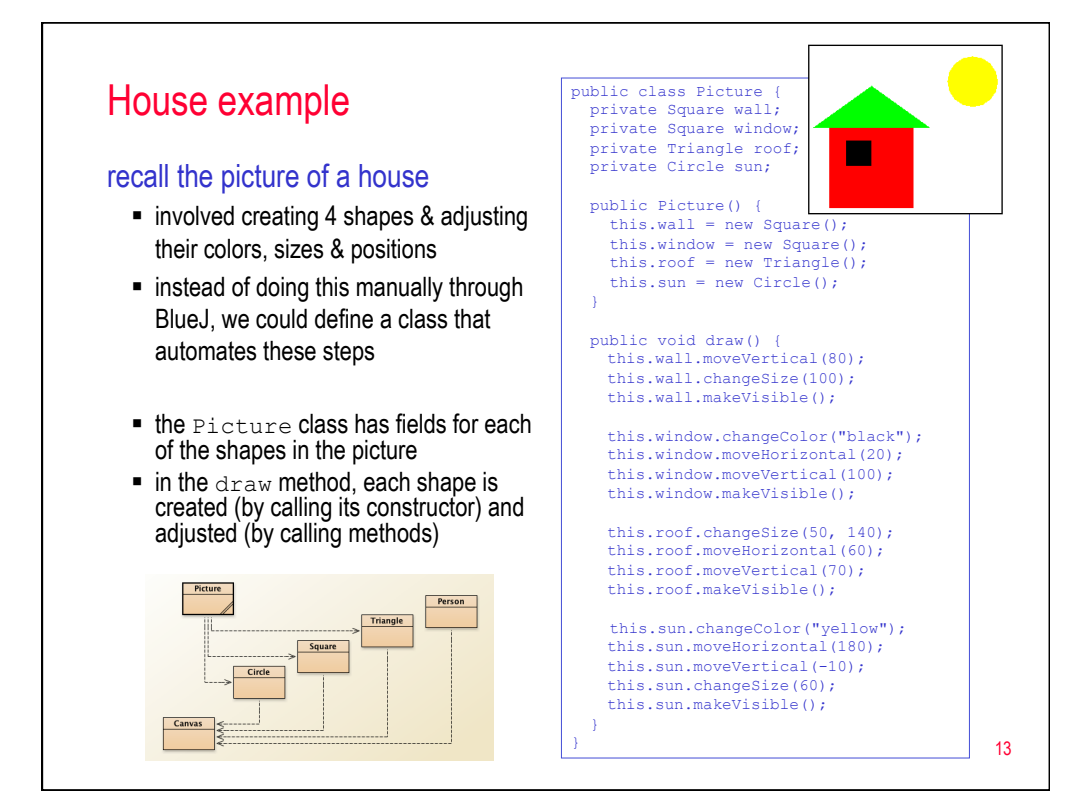

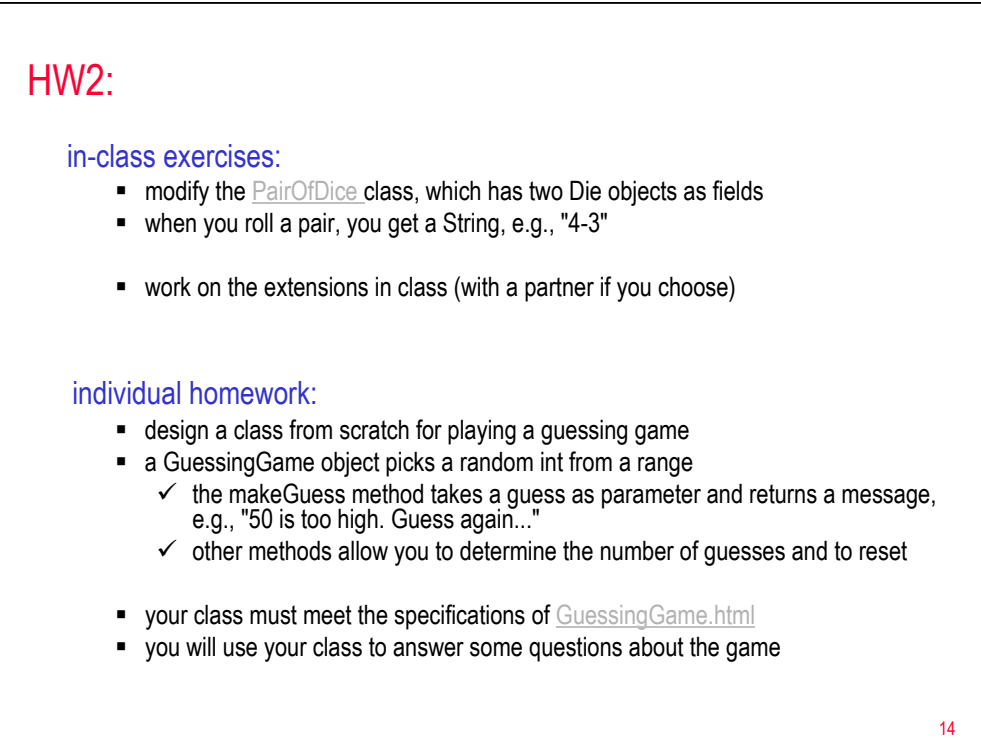

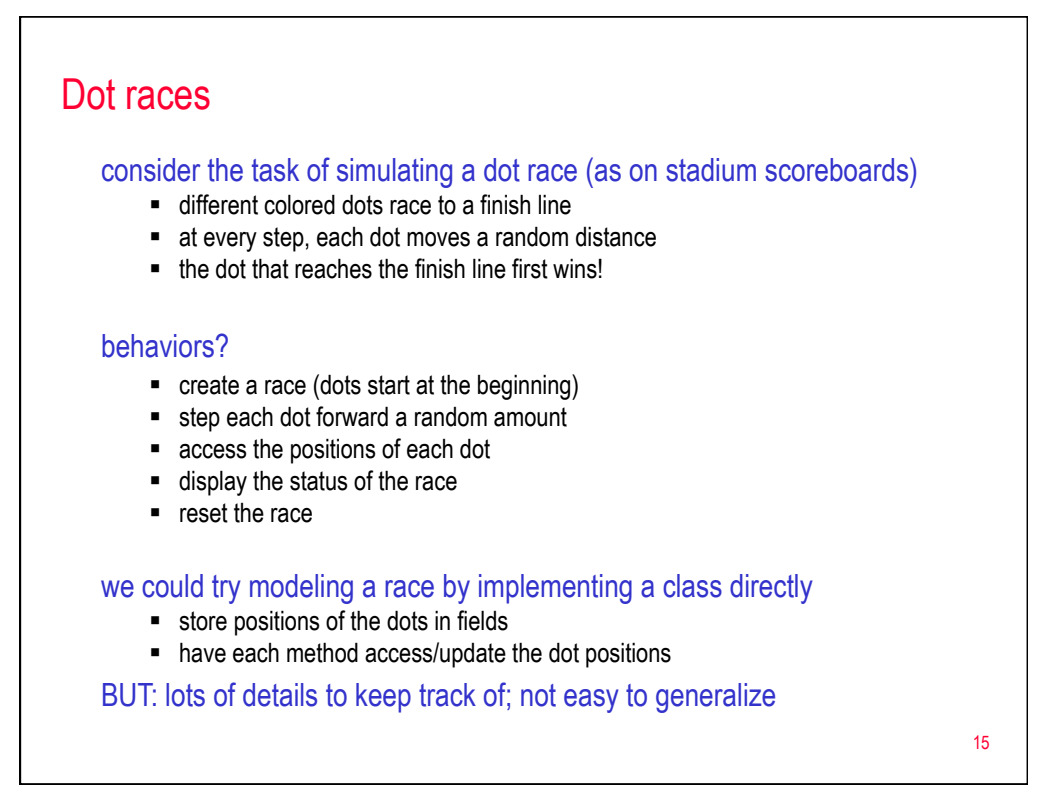

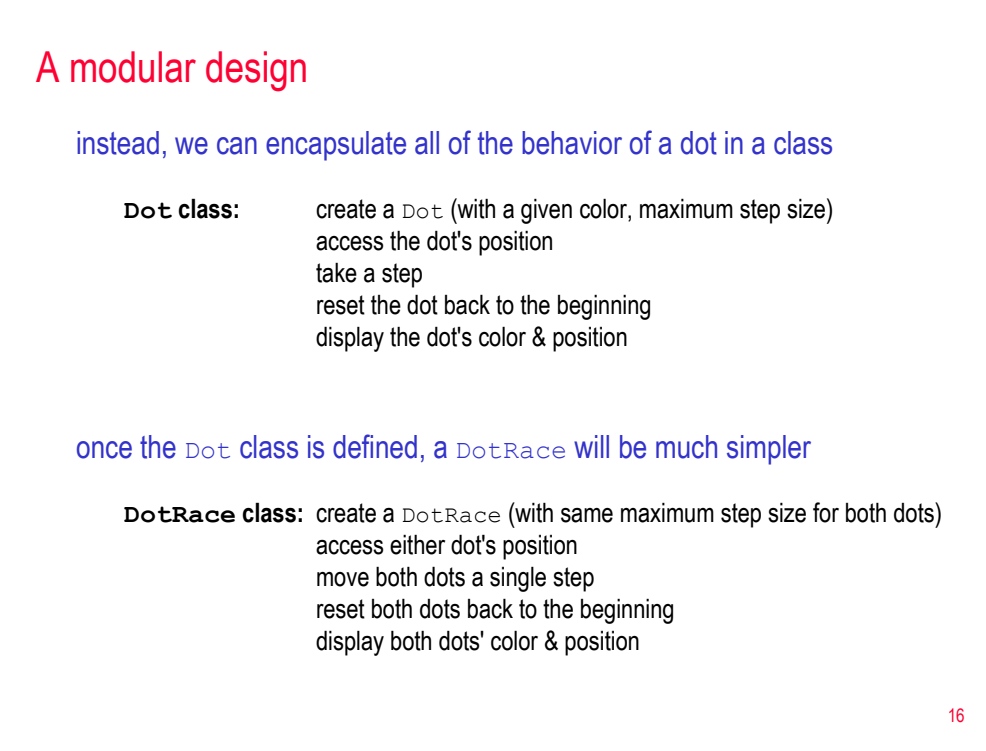

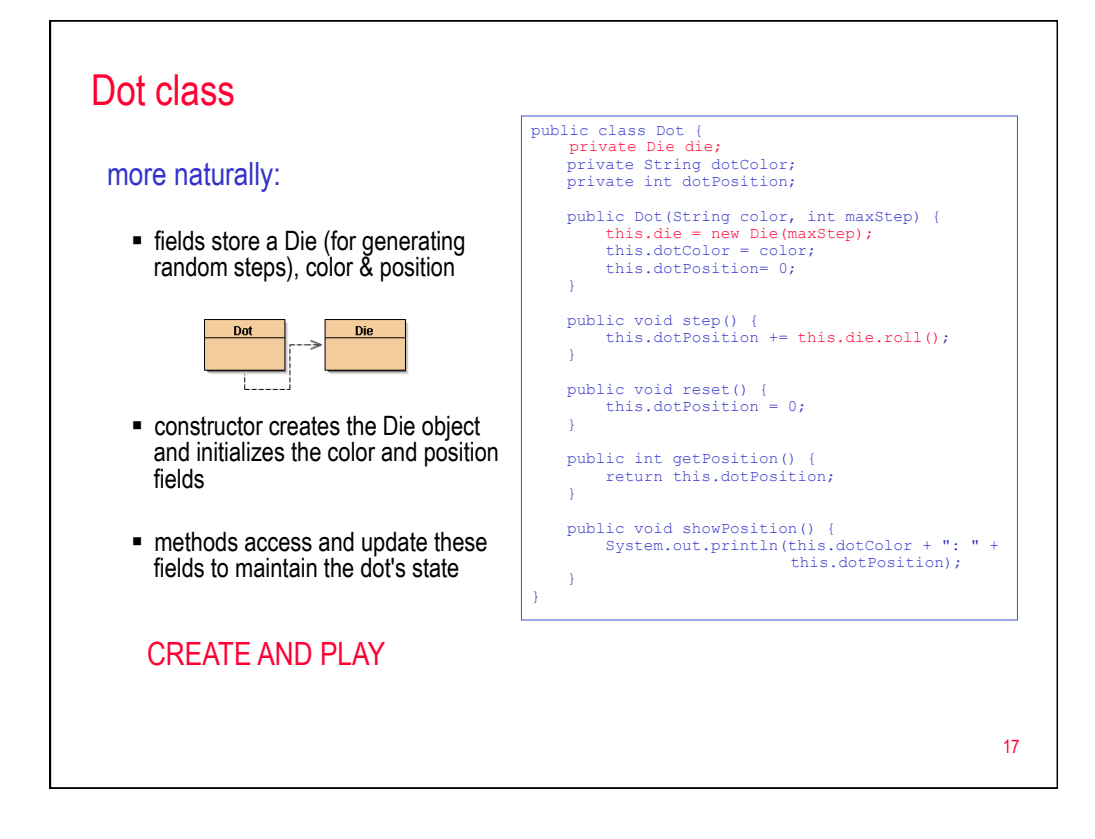

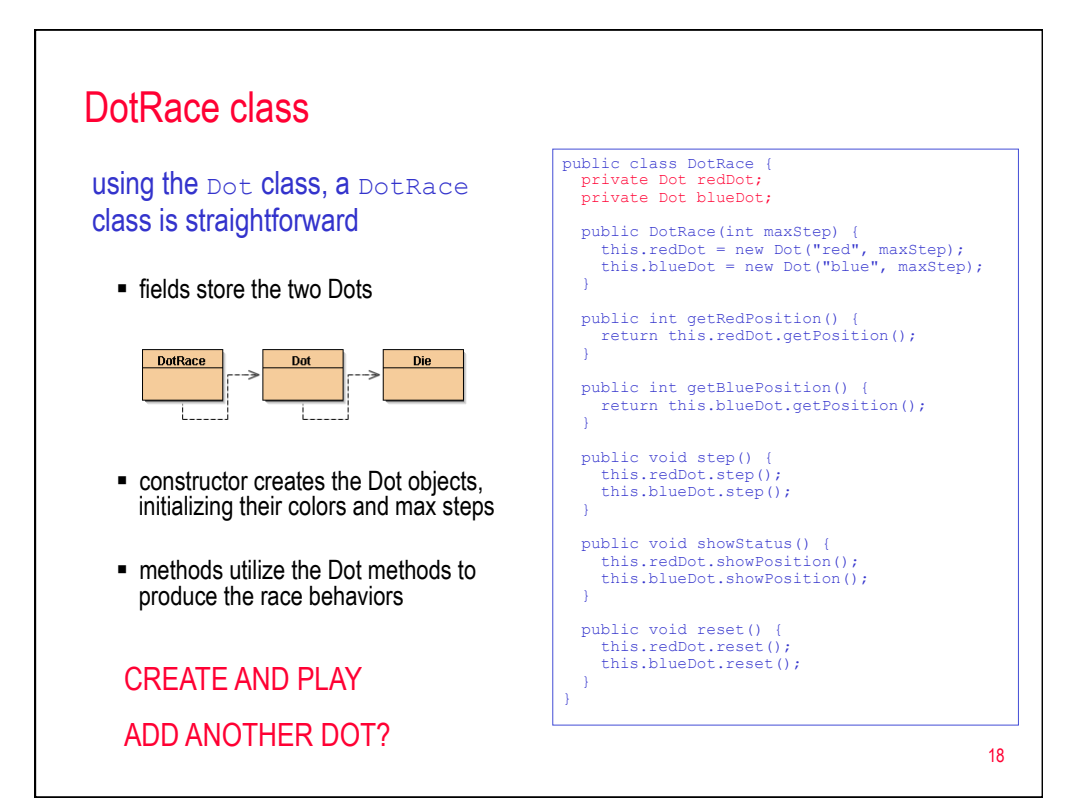

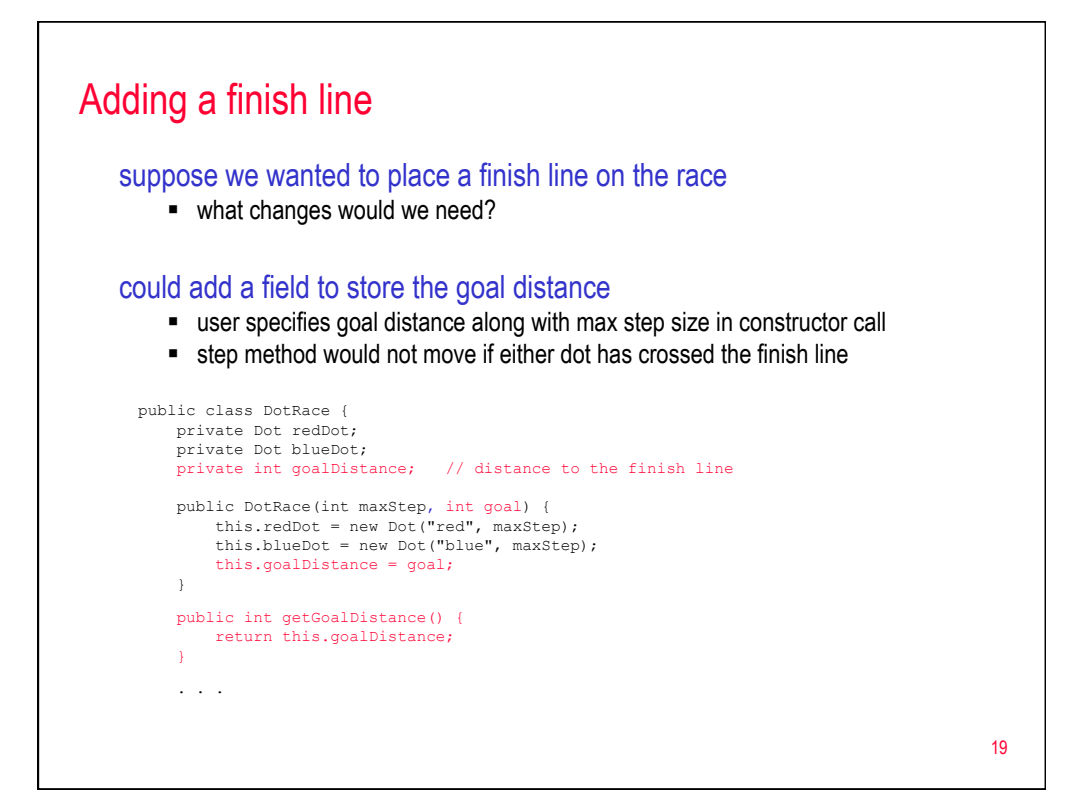

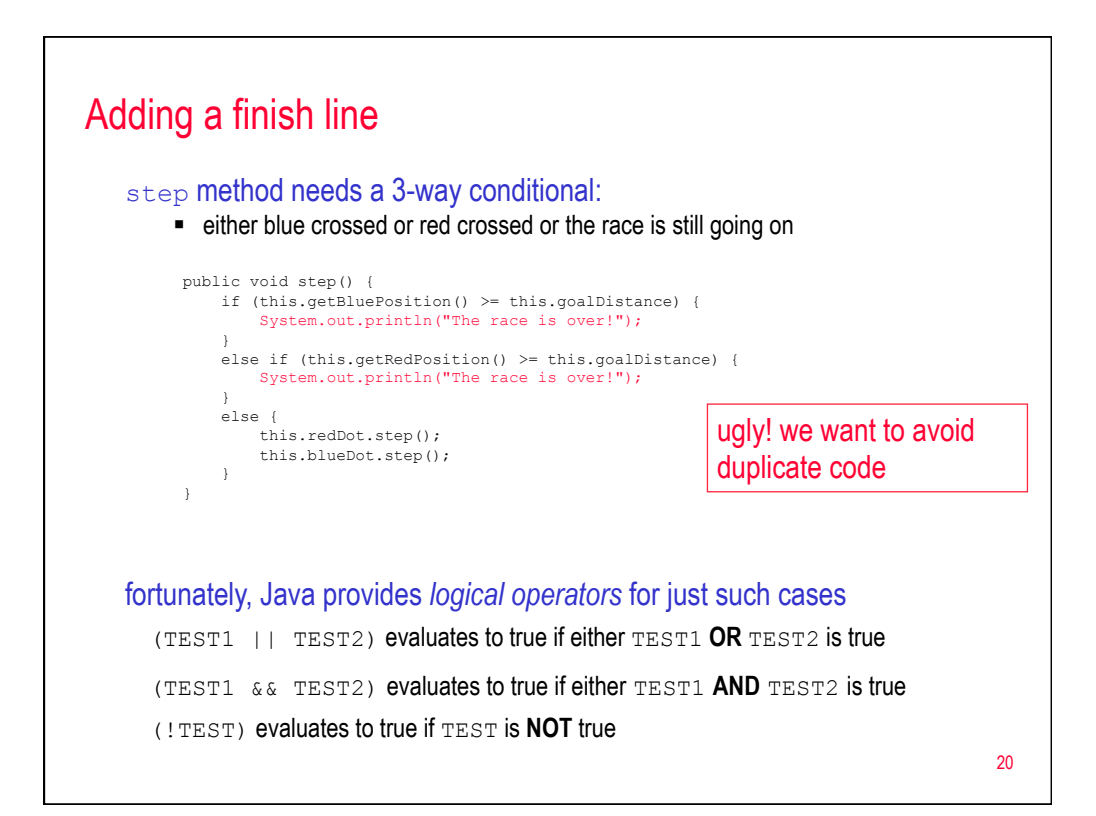

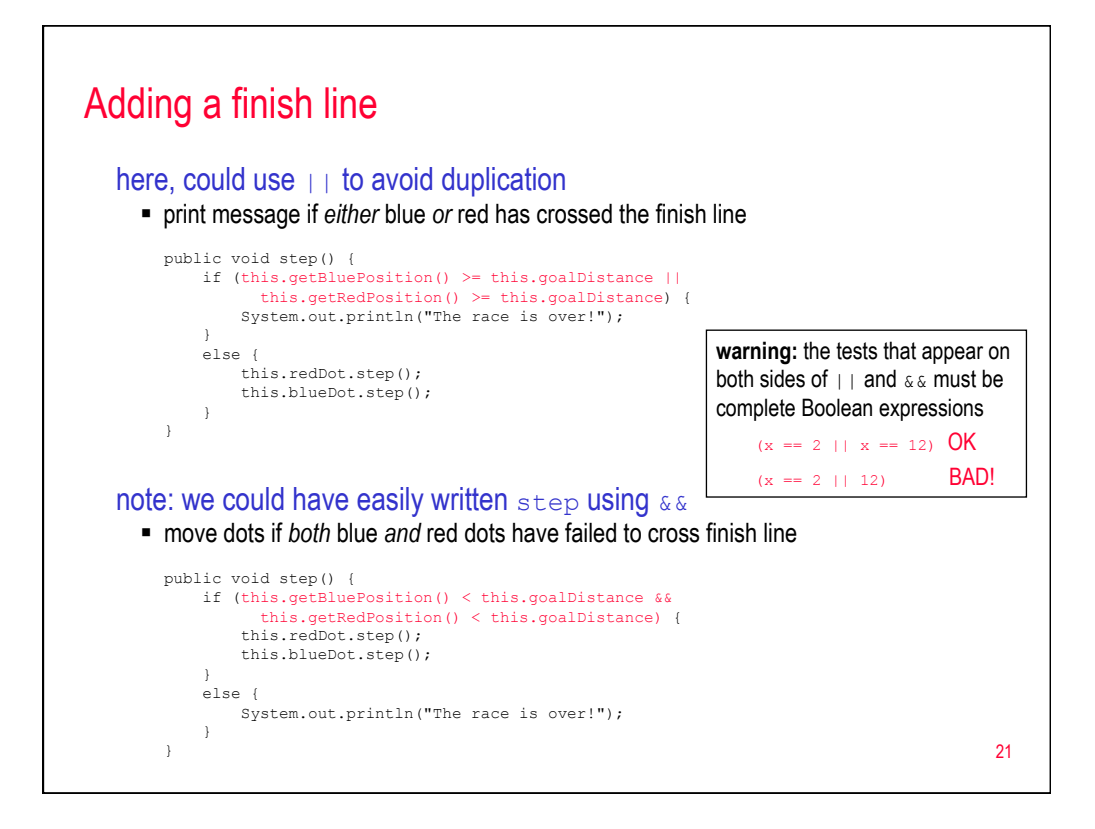

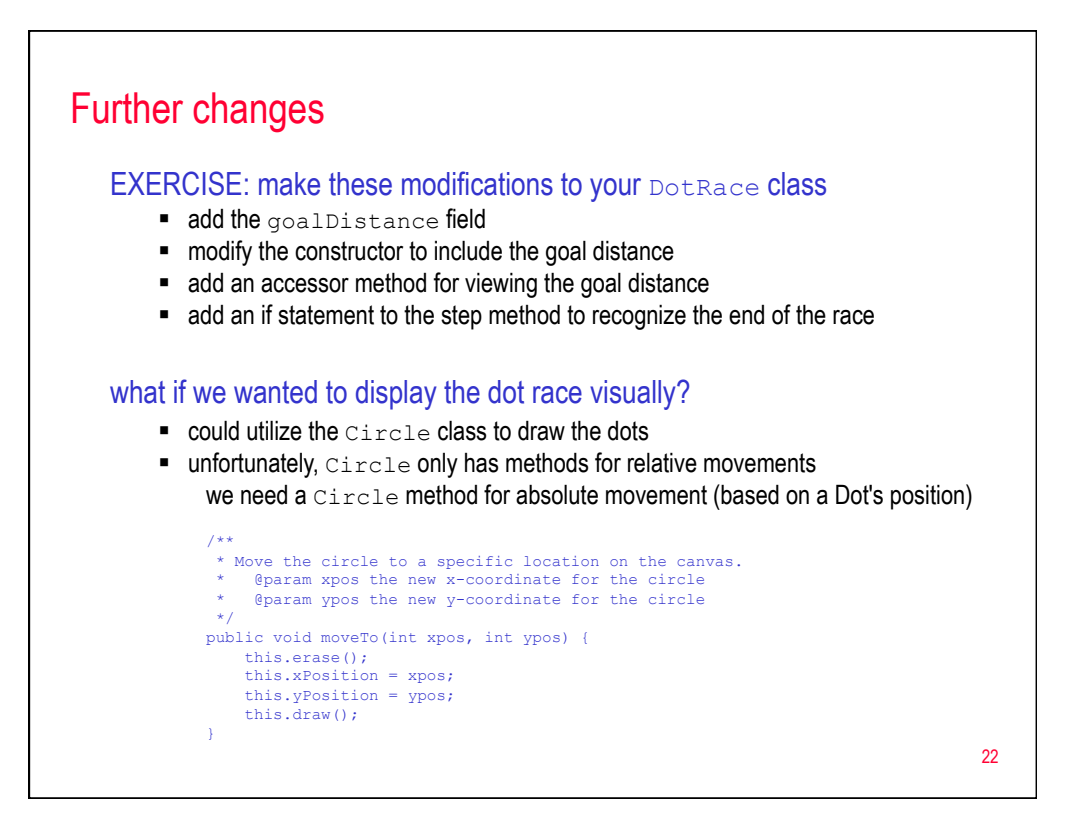

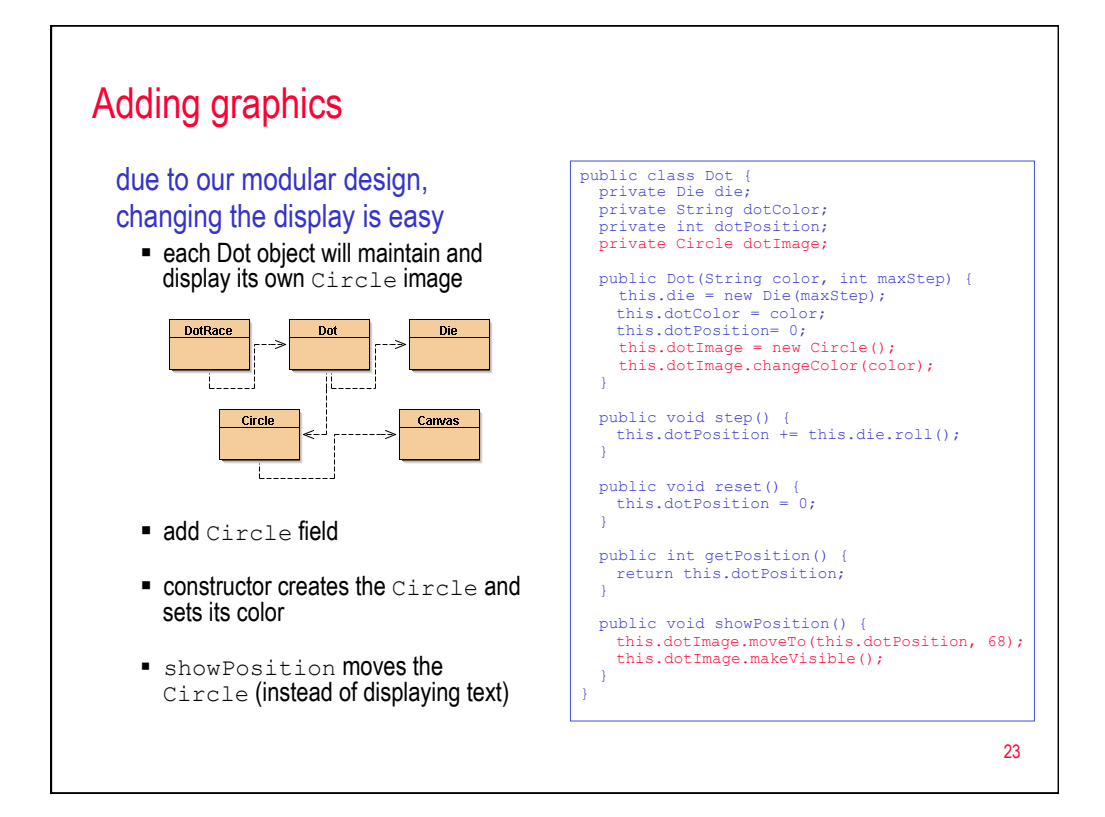

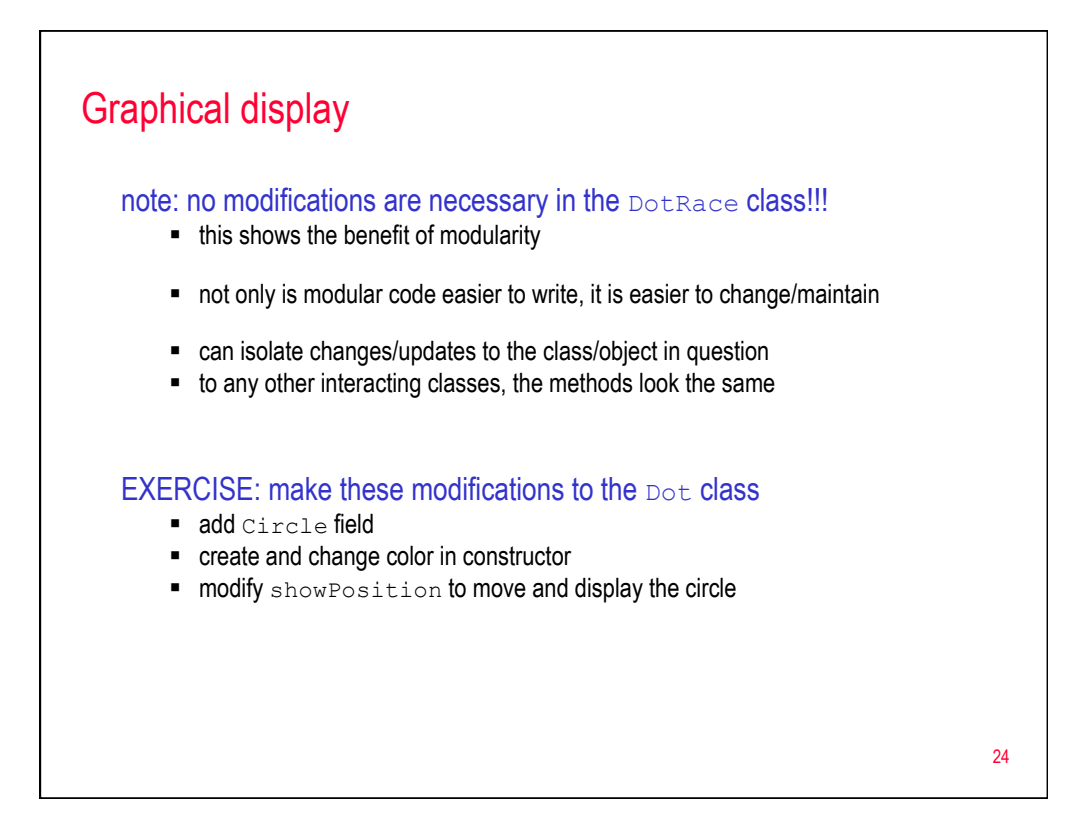

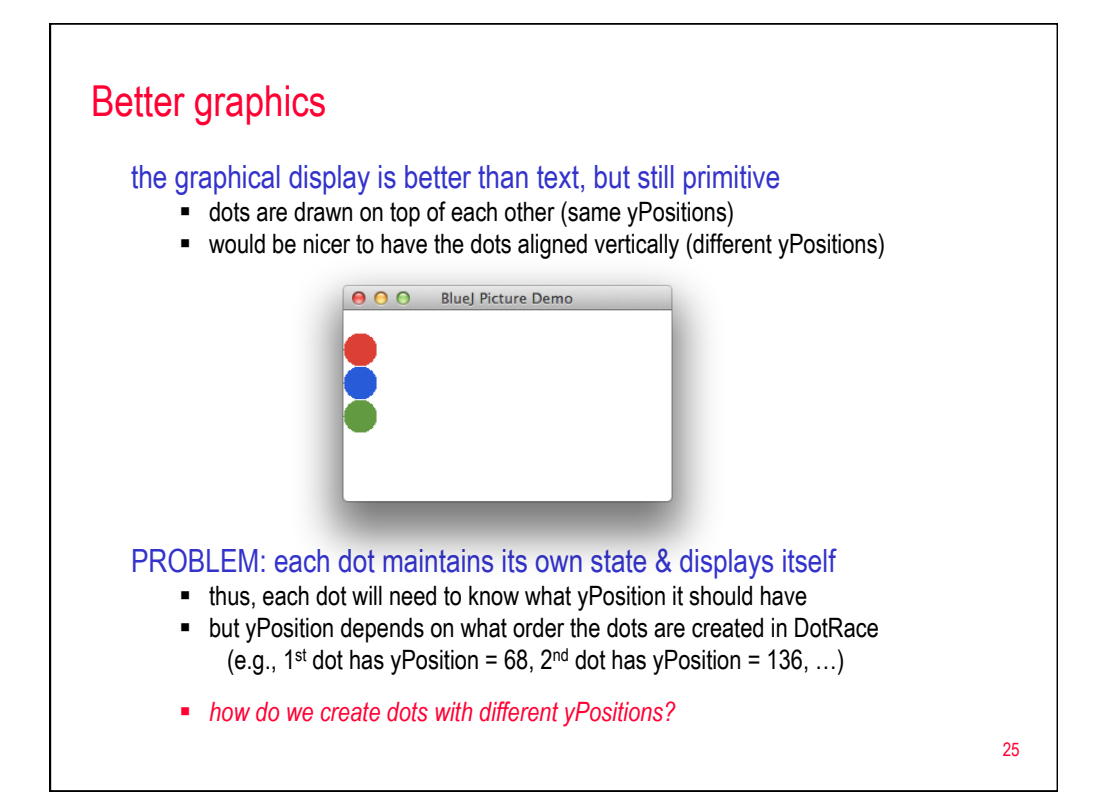

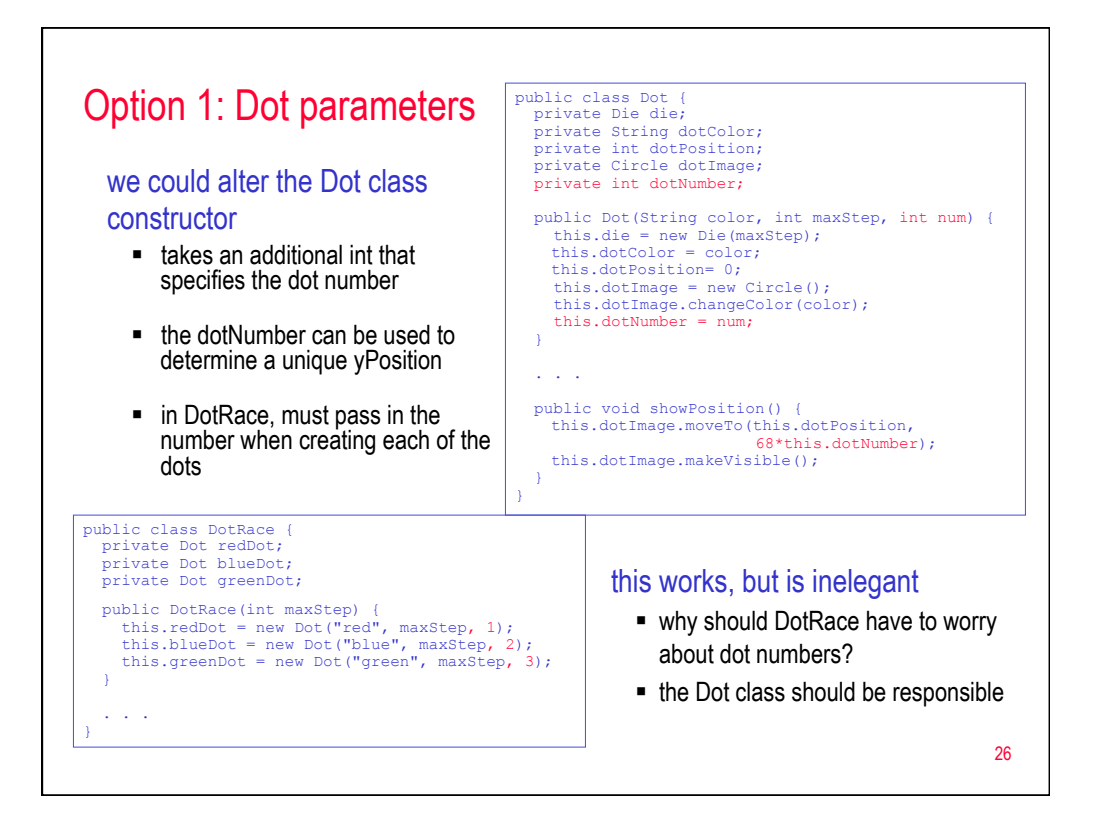

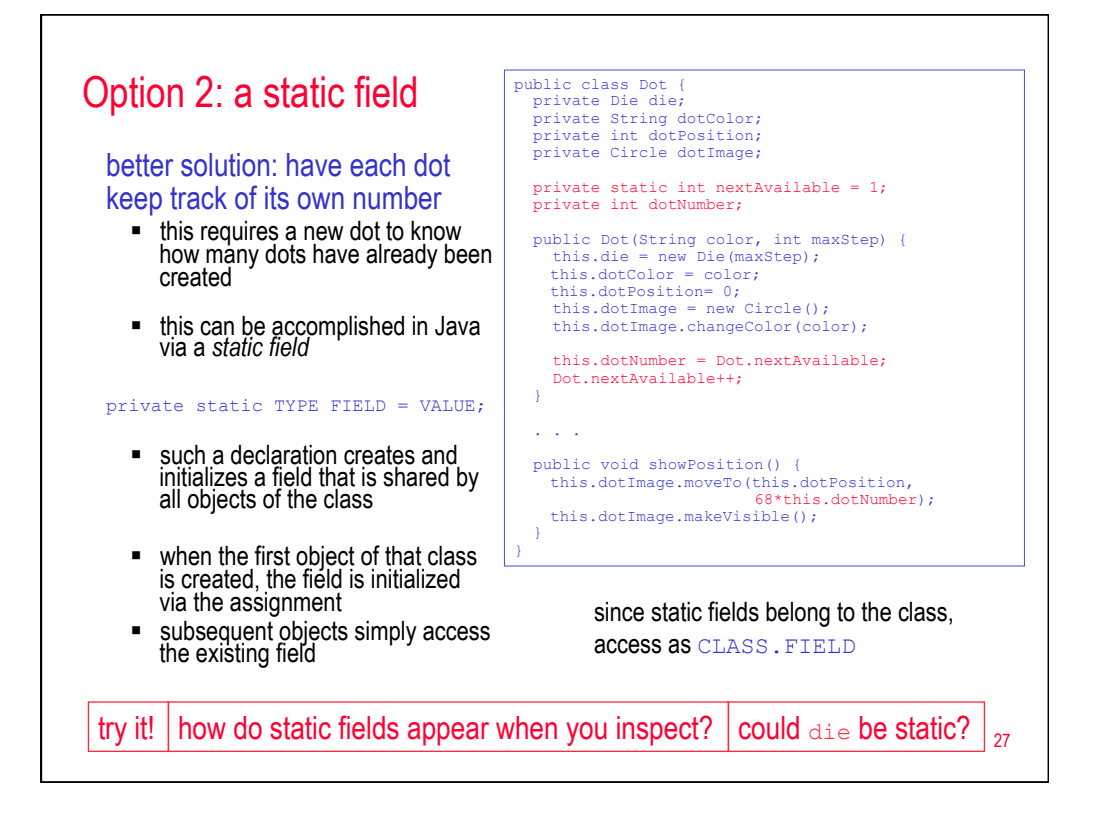

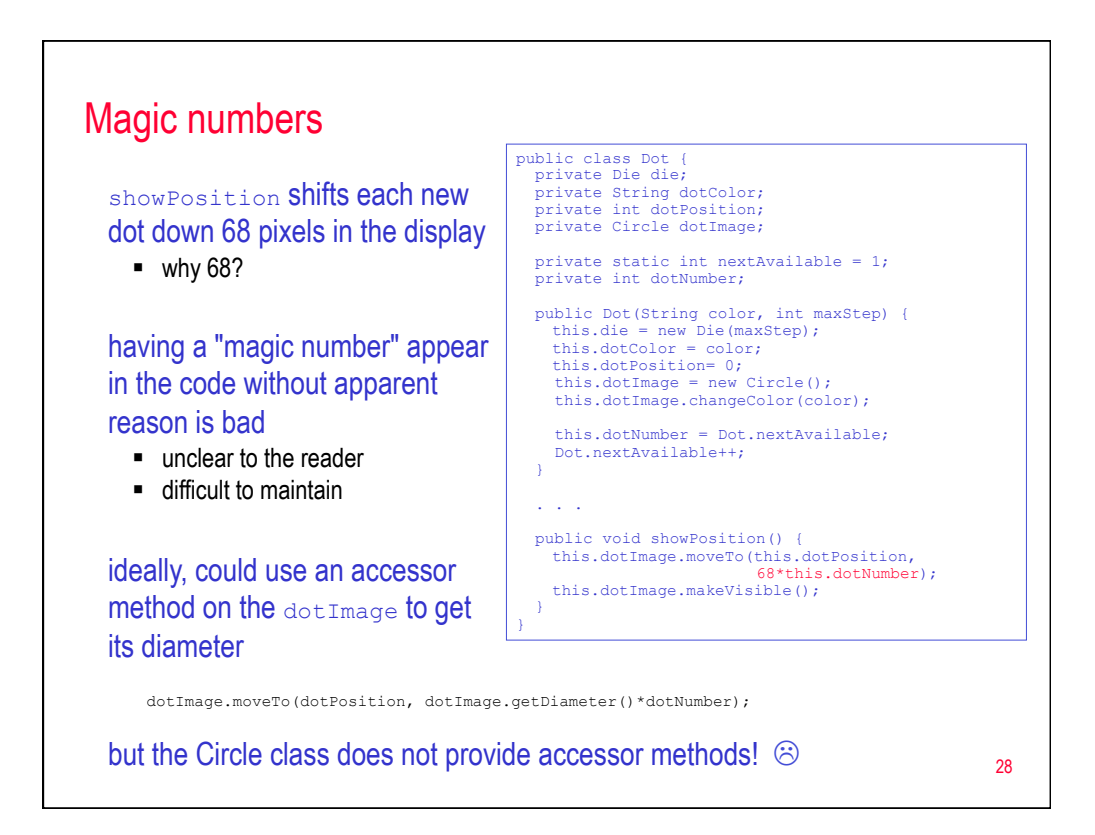

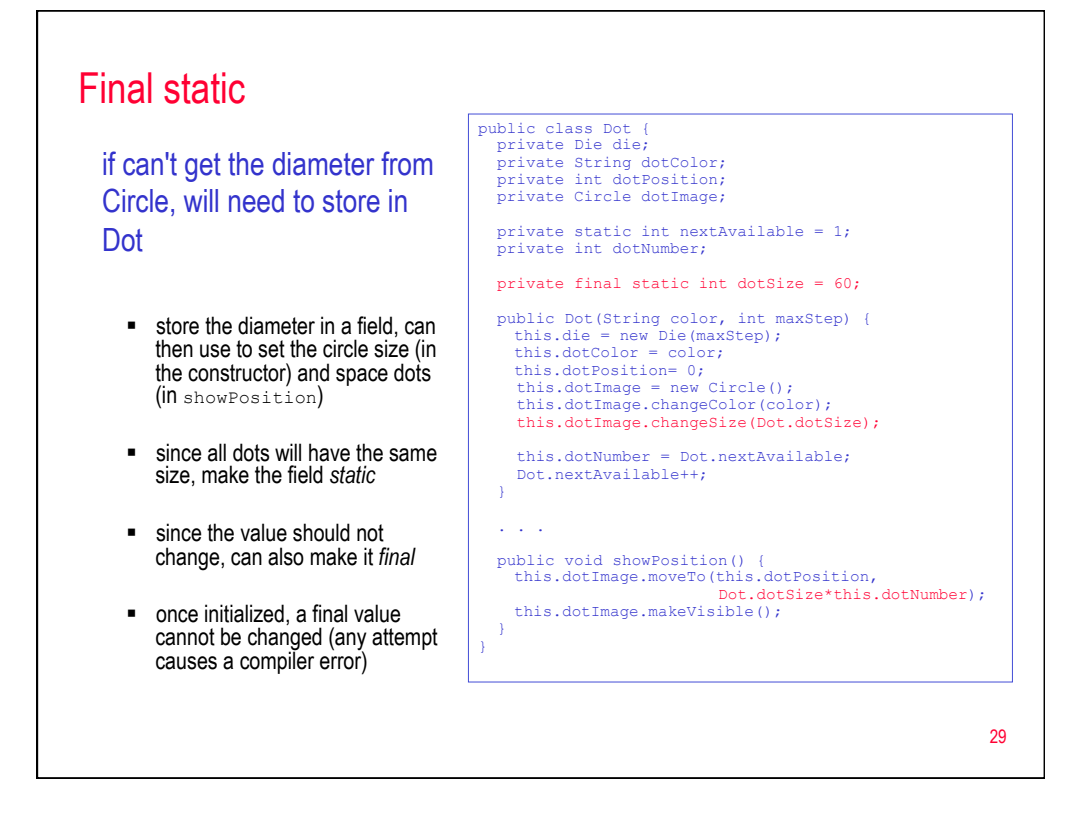

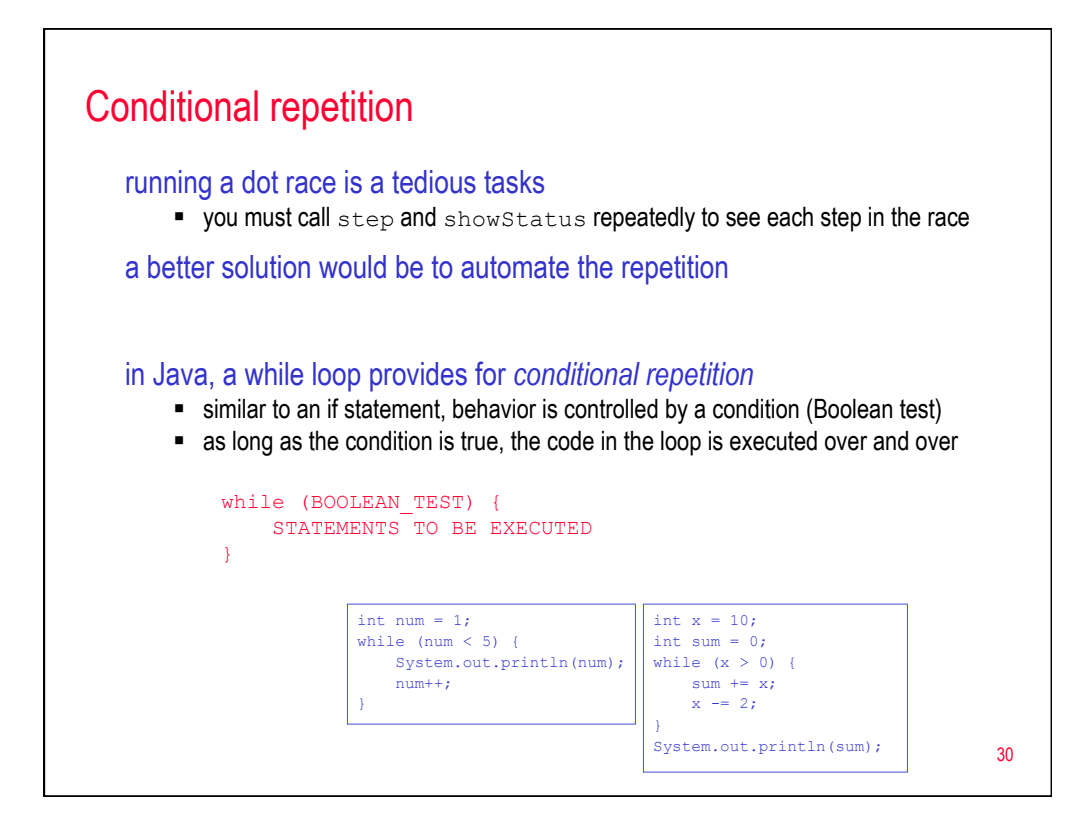

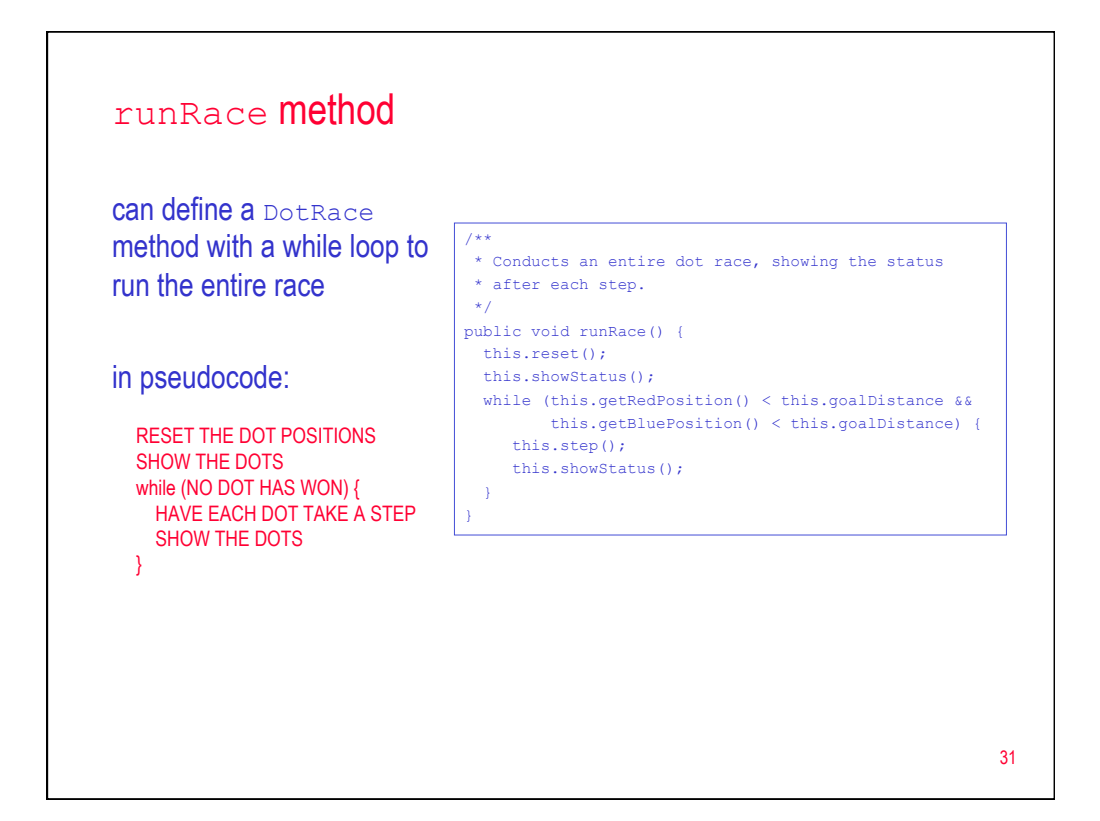

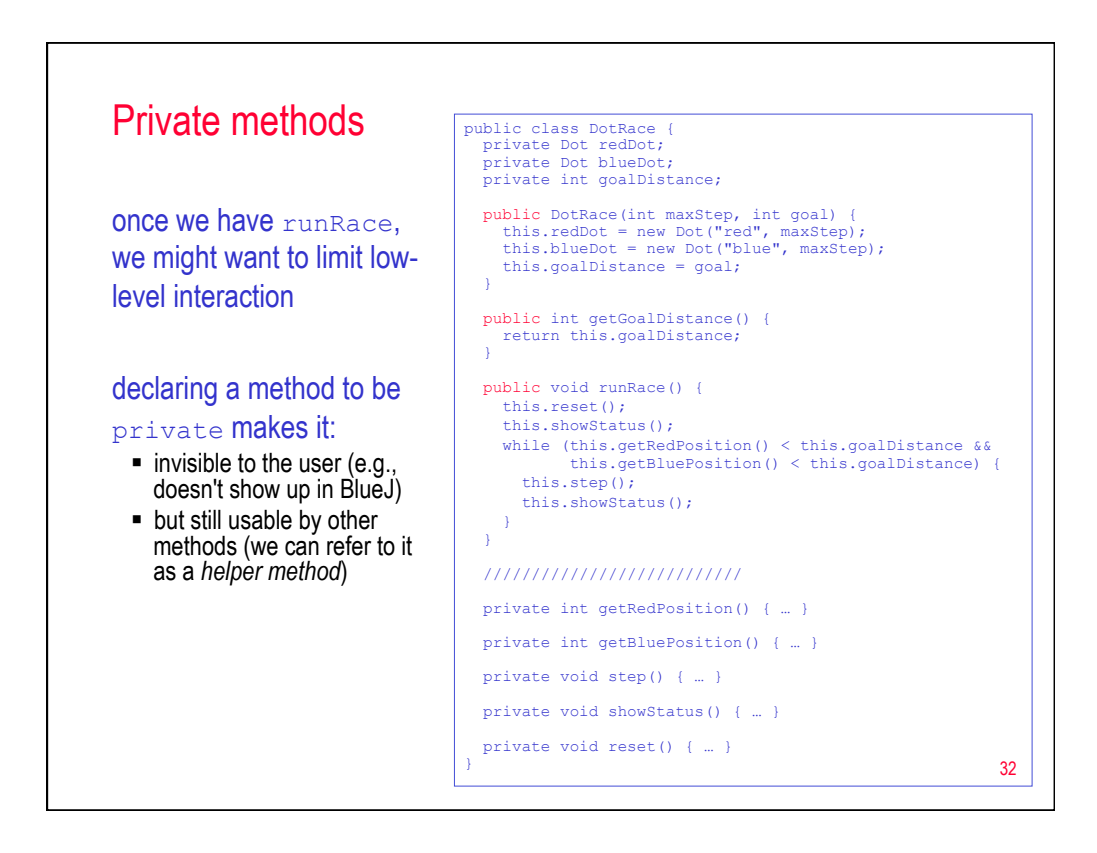

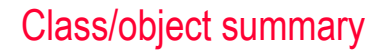

## a class defines the content and behavior of a new type

§ *fields*: variables that maintain the state of an object of that class fields persist as long as the object exists, accessible to all methods if want a single field to be shared by all objects in a class, declare it to be *static*  if it is a constant value that won't change, declare it to be *final static* 

to store a primitive value: declare a variable and assign it a value to store an object: declare a variable, call a constructor and assign to the variable

■ *methods*: collections of statements that implement behaviors methods will usually access and/or update the fields to produce behaviors statements: assignment, println, return, if, if-else, while, method call (internal & external)

*parameters* are variables that store values passed to a method (allow for generality) – parameters persist only while the method executes, accessible only to the method local variables are variables that store temporary values within a method

- local variables exist from point they are declared to the end of method execution *private* methods are invisible to the user, but can be called by other methods in the class
- *constructors:* methods (same name as class) that create and initialize an object a constructor assigns initial values to the fields of the object (can have more than one)

33